**Pulsar Pipeline Checklist**

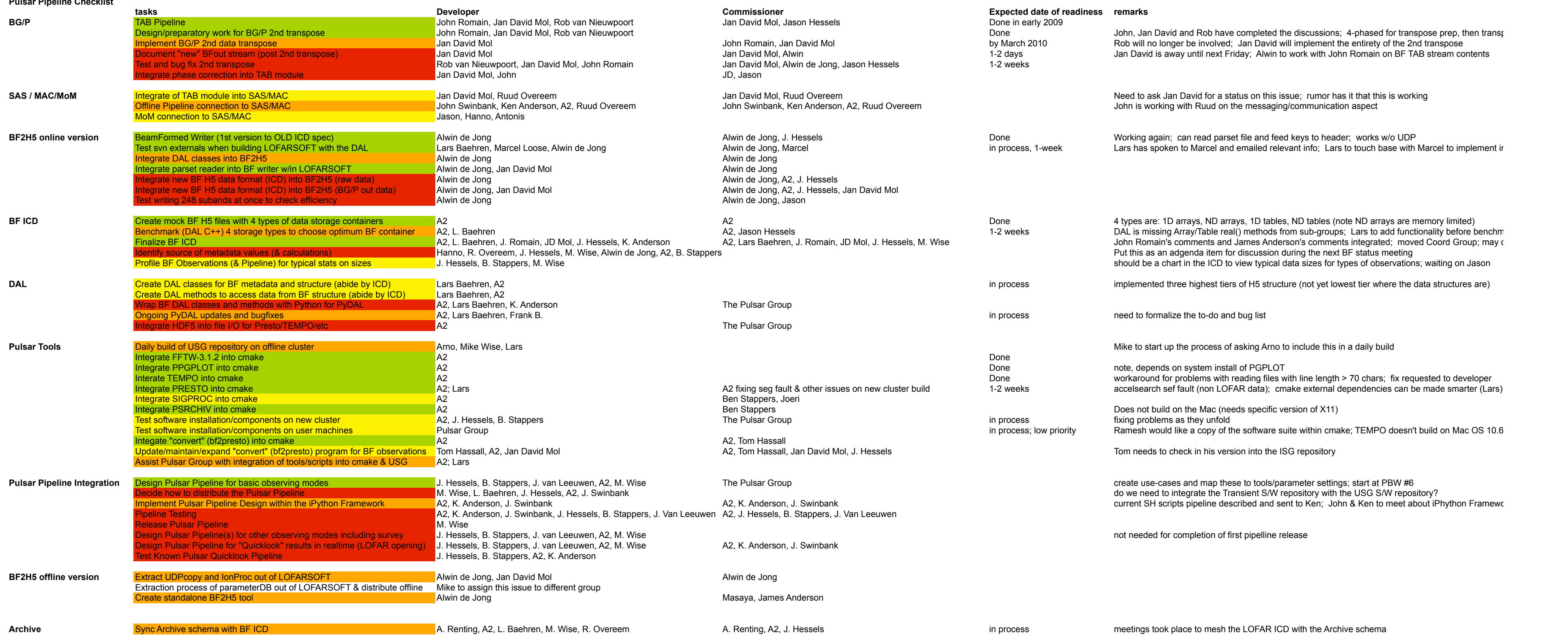

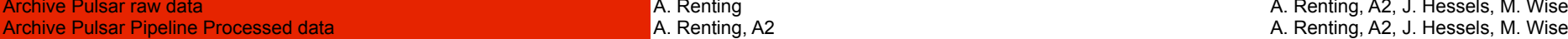

Archive Pulsar raw data A. Research Archive Pulsar raw data A. Renting, A. Renting, A. Renting, A. A. Renting, A. A. Renting, A. A. Renting, A. A. Renting, A. A. Renting, A. A. Wise

Remove PGPLOT from PRESTO<br>Work with the VO on format/protocol issues for LOFAR HDF5 data J. Swinbank, A2, M. Wise, K. Anderson

Remove PGPLOT from PRESTO **Lars Baehren, A2** Lars Baehren, A2 The Pulsar Group investigate S2PLOT or some other package which can be used in general for LOFAR data plotting ? Notice that the contract of the contract of the contract of the contract of the contract of the contract of the contract of the contract of the contract of the contract of the contract of the contract of the contract of